#### Writing Executable Statements

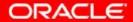

## **Objectives**

After completing this lesson, you should be able to do the following:

- Identify lexical units in a PL/SQL block
- Use built-in SQL functions in PL/SQL
- Describe when implicit conversions take place and when explicit conversions have to be dealt with
- Write nested blocks and qualify variables with labels
- Write readable code with appropriate indentation
- Use sequences in PL/SQL expressions

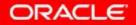

### Lexical Units in a PL/SQL Block

Lexical units:

- Are building blocks of any PL/SQL block
- Are sequences of characters including letters, numerals, tabs, spaces, returns, and symbols
- Can be classified as:
  - Identifiers: v\_fname, c\_percent
  - Delimiters: ; , +, –
  - Literals: John, 428, True
  - Comments: --, /\* \*/

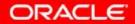

## **PL/SQL Block Syntax and Guidelines**

- Literals
  - Character and date literals must be enclosed in single quotation marks.
  - Numbers can be simple values or in scientific notation.

name := 'Henderson';

• Statements can span several lines.

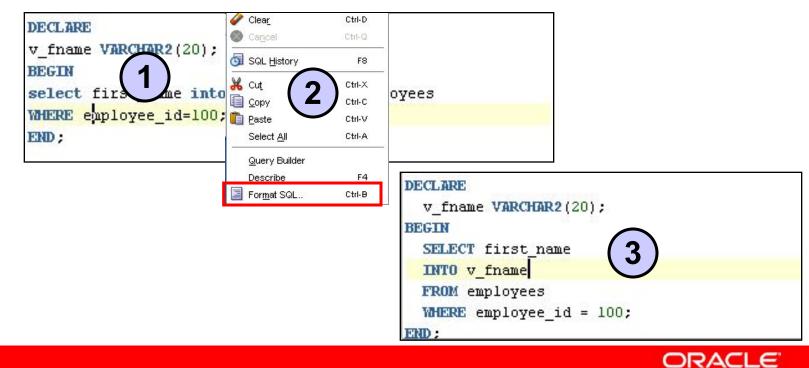

## **Commenting Code**

- Prefix single-line comments with two hyphens (--).
- Place multiple-line comments between the symbols /\* and \*/.

Example:

```
DECLARE
....
v_annual_sal NUMBER (9,2);
BEGIN
/* Compute the annual salary based on the
   monthly salary input from the user */
v_annual_sal := monthly_sal * 12;
--The following line displays the annual salary
DBMS_OUTPUT.PUT_LINE(v_annual_sal);
END;
/
```

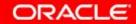

## **SQL** Functions in **PL/SQL**

- Available in procedural statements:
  - Single-row functions
- Not available in procedural statements:
  - DECODE
  - Group functions

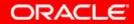

### **SQL** Functions in **PL/SQL**: Examples

• Get the length of a string:

```
v_desc_size INTEGER(5);
v_prod_description VARCHAR2(70):='You can use this
product with your radios for higher frequency';
-- get the length of the string in prod_description
v_desc_size:= LENGTH(v_prod_description);
```

• Get the number of months an employee has worked:

v tenure:= MONTHS BETWEEN (CURRENT DATE, v hiredate);

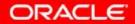

## **Using Sequences in PL/SQL Expressions**

```
Starting in 11g:
```

```
DECLARE
  v_new_id NUMBER;
BEGIN
  v_new_id := my_seq.NEXTVAL;
END;
/
```

Before 11g:

```
DECLARE
  v_new_id NUMBER;
BEGIN
  SELECT my_seq.NEXTVAL INTO v_new_id FROM Dual;
END;
/
```

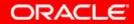

## **Data Type Conversion**

- Converts data to comparable data types
- Is of two types:
  - Implicit conversion
  - Explicit conversion
- Functions:
  - TO\_CHAR
  - TO\_DATE
  - TO\_NUMBER
  - TO TIMESTAMP

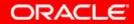

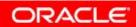

#### **Data Type Conversion**

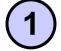

date\_of\_joining DATE:= '02-Feb-2000';

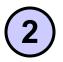

date\_of\_joining DATE:= 'February 02,2000';

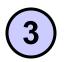

date\_of\_joining DATE:= TO\_DATE('February
02,2000','Month DD, YYYY');

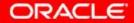

#### **Nested Blocks**

PL/SQL blocks can be nested.

- An executable section (BEGIN ... END) can contain nested blocks.
- An exception section can contain nested blocks.

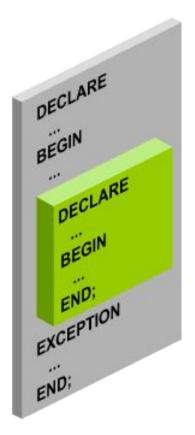

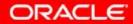

#### **Nested Blocks: Example**

```
DECLARE
v_outer_variable VARCHAR2(20):='GLOBAL VARIABLE';
BEGIN
DECLARE
v_inner_variable VARCHAR2(20):='LOCAL VARIABLE';
BEGIN
DBMS_OUTPUT.PUT_LINE(v_inner_variable);
DBMS_OUTPUT.PUT_LINE(v_outer_variable);
END;
DBMS_OUTPUT.PUT_LINE(v_outer_variable);
END;
```

anonymous block completed LOCAL VARIABLE GLOBAL VARIABLE GLOBAL VARIABLE

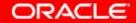

#### Variable Scope and Visibility

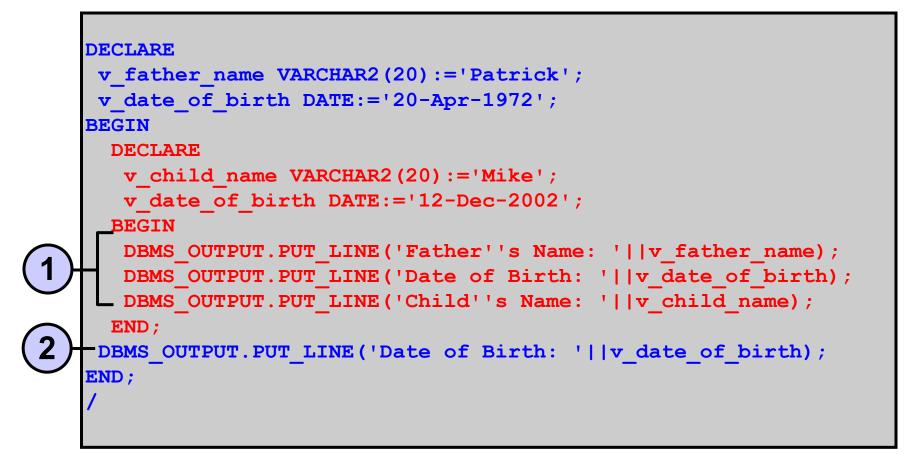

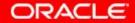

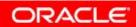

### **Qualify an Identifier**

```
BEGIN <<outer>>
DECLARE
v father name VARCHAR2(20):='Patrick';
 v date of birth DATE:='20-Apr-1972';
BEGIN
  DECLARE
  v child name VARCHAR2(20) := 'Mike';
   v date of birth DATE:='12-Dec-2002';
  BEGIN
   DBMS OUTPUT.PUT LINE ('Father''s Name: '||v father name);
   DBMS OUTPUT.PUT LINE ('Date of Birth: '
                         ||outer.v date of birth);
   DBMS OUTPUT.PUT LINE ('Child''s Name: '||v child name);
   DBMS OUTPUT.PUT LINE ('Date of Birth: '||v date of birth);
  END;
END;
END outer;
```

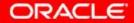

### **Determining Variable Scope: Example**

```
BEGIN <<outer>>
DECLARE
 v sal NUMBER(7,2) := 60000;
 v comm NUMBER(7,2) := v sal * 0.20;
 v message VARCHAR2(255) := ' eligible for commission';
BEGIN
 DECLARE
       v sal NUMBER(7,2) := 50000;
       v comm NUMBER(7,2) := 0;
       v total comp NUMBER(7,2) := v sal + v comm;
  BEGIN
       v message := 'CLERK not'||v message;
       outer.v comm := v sal * 0.30;
v message := 'SALESMAN'||v message;
END;
END outer;
```

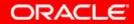

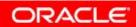

## **Operators in PL/SQL**

- Logical
- Arithmetic
- Concatenation
- Parentheses to control order of operations

#### Same as in SQL

Exponential operator (\*\*)

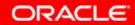

## **Operators in PL/SQL: Examples**

• Increment the counter for a loop.

loop\_count := loop\_count + 1;

• Set the value of a Boolean flag.

good sal := sal BETWEEN 50000 AND 150000;

• Validate whether an employee number contains a value.

valid := (empno IS NOT NULL);

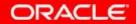

## **Programming Guidelines**

Make code maintenance easier by:

- Documenting code with comments
- Developing a case convention for the code
- Developing naming conventions for identifiers and other objects
- Enhancing readability by indenting

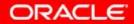

### **Indenting Code**

For clarity, indent each level of code.

| BEGIN       | DECLARE                           |                 |
|-------------|-----------------------------------|-----------------|
| IF x=0 THEN | deptno                            | NUMBER(4);      |
| y:=1;       | <pre>location_id NUMBER(4);</pre> |                 |
| END IF;     | BEGIN                             |                 |
| END;        | SELECT                            | department_id,  |
| /           |                                   | location_id     |
|             | INTO                              | deptno,         |
|             |                                   | location_id     |
|             | FROM                              | departments     |
|             | WHERE                             | department_name |
|             |                                   | = 'Sales';      |
|             | •••                               |                 |
|             | END;                              |                 |
|             | 1                                 |                 |
|             |                                   |                 |

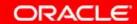

### Quiz

You can use most SQL single-row functions such as number, character, conversion, and date single-row functions in PL/SQL expressions.

- 1. True
- 2. False

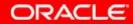

# Summary

In this lesson, you should have learned how to:

- Identify lexical units in a PL/SQL block
- Use built-in SQL functions in PL/SQL
- Write nested blocks to break logically related functionalities
- Decide when to perform explicit conversions
- Qualify variables in nested blocks
- Use sequences in PL/SQL expressions

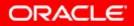

### **Practice 3: Overview**

This practice covers the following topics:

- Reviewing scoping and nesting rules
- Writing and testing PL/SQL blocks

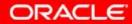

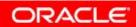

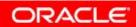

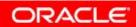

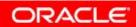